# University of Toronto **CSC324 –Programming Languages, winter 2011**

# **Assignment # 3B**

# **Details**

- Topics: Grammar

- Weight: 15%

- Due Date: this assignment is due on April  $7<sup>th</sup>$ , 2011 @ 11:59pm

- This assignment **must be done in a team of two members** (if you can't find a team member, post a message to the discussion board asking for one**).**

# **Submission**

Place all your files in a folder named after your **UTORID** and submit that folder zipped through the portal (if your UTORID is abcd, the file should be named abcd.zip). A link for submission of 3B is provided in the assignments folder in the portal [\(http://portal.utoronto.ca\)](http://portal.utoronto.ca/).

## **Resources**

- ANTLRWorks <http://www.antlr.org/download.html> <http://www.antlr.org/works/help/index.html>

- Java Development Kit (SE) <http://www.oracle.com/technetwork/java/javase/downloads/index.html>
- Blackboard Discussion board [http://portal.utoronto.ca](http://portal.utoronto.ca/)

# **Description**

This assignment is to get you trained in writing a valid grammar for a programming language. You are given an informal specification of a language called **uot**, as well as sample programs. Your task is to write a grammar for that language using ANTLRWorks. ANTLRWorks is a visual grammar builder, verifier and also parser generator. It will allow you to automatically generate a uot parser from a valid grammar. After you generate the parser, you are required to test the parser against the given sample code. Note that being able to parse only the files we provide you will not be enough to get full marks, your parsers should be able to parse any string in the uot language.

# **What to submit?**

- uot.g grammar file
- README (*team members names, student ids and UTORIDs)*

# **Language Description**

- A *uot* file consists of two parts: *use statement*s and *prototype declaration*s
- A use statement is either of the form "**using**  $\langle directory_1 \rangle / \langle directory_2 \rangle / ... \langle directory_n \rangle$ ;" or "*using <directory1>/<directory2>/ … <directoryn >/\*;*"
- A prototype declaration starts with a possibly empty list of *modifier*s, continues with the keyword "**prototype**", a prototype name, and ends with a "*prototype body"*
- A modifier is one of the following words: **visible**, **shielded**, **onlyone**, **constant**, **hidden**.
- A prototype body is enclosed between the keywords "**begin**" and "**end**". Between those two keywords, there are *method declaration*s and *field declaration*s.
- A method declaration starts with modifiers, and continues with a *yield type*, a list of *formals*, and finally a list of *statement*s enclosed between "**begin**" and "**end**" keywords.
- A field declaration starts with modifiers, continues with a *data type*, a field name, and an optional initial value.
- A data type is one of the following: **integer**, **bool**, **char**, **double**.
- A yield type is either "**nothing**" or a data type.
- A statement is one of the following: an *assignment*, a *yield statement*, a *variable declaration,* an *expression*, an *when statement*, an *aslong statement*.
- An assignment has a variable name at the left hand side, and an expression at the right hand side.
- A yield statement consists of the keyword "**yield**" followed by an expression
- A variable declaration is a variable name preceded by a data type, and followed by an optional initial value assignment.
- An expression can consist of variable names, *constant*s, *function call*s with *operator*s in between them.
- A constant is either a integer value, a double value, a quoted string value, keyword "**true**" or keyword "**false**".
- A function call is a function name, followed by a possibly empty list of arguments.
- An operator can be a binary operator or a unary operator.
- An if statement starts with the keyword "**when**" followed by an expression and a statement list enclosed by the keywords "**begin**" and "**end**". The if statement may also have "**orwhen**" statements and "**otherwise** statement"s before the "**end**" keyword.
- An **aslong** statement is similar to an if statement, however doesn't allow an "**else**" statement inside.
- The statements except **when** statements and **aslong** statements end with a **semicolon**.
- User defined names (prototype names, variable names etc.) may include numbers and integers. However they cannot start with a number, or cannot be any of the keywords.
- The operators have different precedence from each other. Following tables summarizes them:

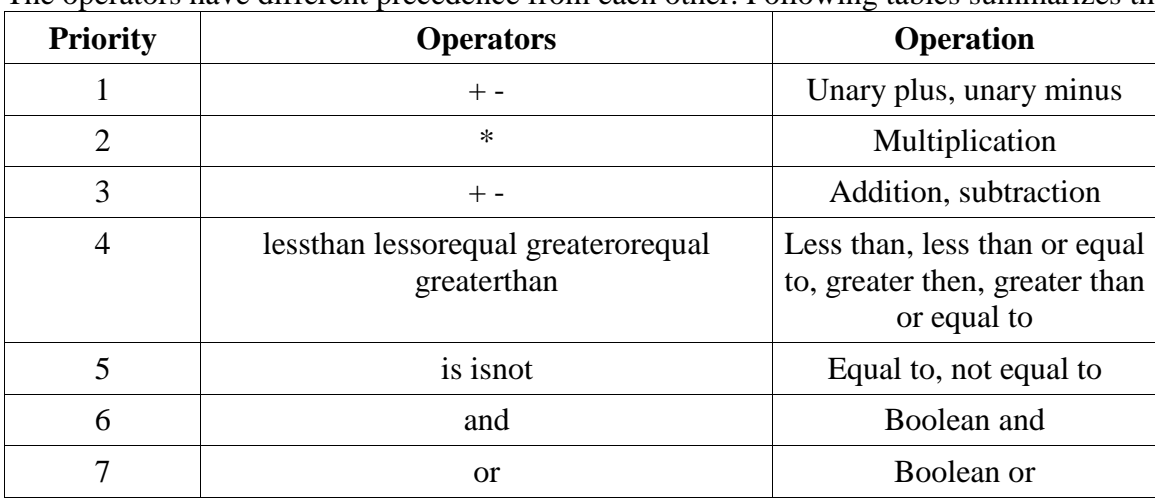

You may check the sample code for the finer details.

## **How to compile/run the Parser?**

- 1. Install Java Development Kit (see resources section above)
- 2. Open console window (in Windows; Start -> Run)
- 3. Go to the directory (folder) where the generated parser source file exists
- 4. Copy the <grammar-name>Lexer.java and <grammar-name>Parser.java files to a directory with the same name as the package name your declared in your ANTLR grammar file (i.e. your @header {package <package-name>;} @lexer::header {package  $\{p, p, p\}$  in the beginning of your grammar file)
- 5. Place the MyParser.java file we provide to you one level above the directory you have just created.
- 6. To compile the parser (assuming parser file is called uot.java)

javac MyParser.java

7. To run the parser (assuming parser file is called uot.java, compilation will result in uot.class generated – do not include the .class when running the program)

java MyParser sample.uot

#### **MyParser.java**

```
import java.io.*;
import org.antlr.runtime.*;
import org.antlr.runtime.tree.*;
import <package-name>.*;
public class MyParser
\{ public static void main(String[] args) throws IOException
\{<grammar-name>Lexer lexer = new <grammar-name>Lexer(new 
ANTLRFileStream(args[0]));
     CommonTokenStream tokens = new CommonTokenStream(lexer);
     <grammar-name>Parser parser = new <grammar-name>Parser(tokens);
     try {
       parser.prog();
     } catch(Exception e) { System.out.println("Error!"); }
     if (parser.getNumberOfSyntaxErrors() == 0)
\{ System.out.println("Parsing successful");
     }
     else
     {
       System.out.println("Parsing unsuccessful");
     }
   }
}
```
Note: Be sure to replace  $\langle$  package-name> and  $\langle$  grammar-name> with your own package and grammar names.

# **Sample Code**

```
Valid File #1
```

```
using x/y/*;
visible prototype foobar
begin
  visible onlyone nothing start()
  begin
     x \leftarrow 3;aslong(true)
     begin
          y \leftarrow +5;aslong(x and y or func() greaterthan 5)begin
                z \sim 6 * 3.E-0;end
     end
  end
  shielded onlyone constant integer y \leq -4i
```
end

```
using uot/utilities/*;
using uot;
visible prototype Prototype1
begin
  visible onlyone nothing start()
  begin
     x \leftarrow x - 5;end
end
hidden prototype Prototype2
begin
  hidden onlyone hidden constant integer func()
  begin
     someValue <-5;x1y1 <- someFunction();
  end
  visible double func2()
  begin
     yield 7 greaterorequal 5;
     double x \leftarrow 3.0;x \leftarrow x + 7.56;end
end
```
using just/header; using but/no/other/definitions/\*;

```
shielded constant hidden visible prototype something
begin
     constant shielded visible char something <- 3.33E-33;
     nothing something(integer x, integer x)
     begin
          yield other3things;
     end
     visible onlyone nothing something(integer x, double y, char z, 
bool t)
     begin
          x \leftarrow 3;when ((x is 3) and (y is not 4))begin
               y \leftarrow 5;orwhen ((x is 3) and (y is not 4))z \sim 6;bool y \leftarrow 3;orwhen (((x is (3 and y)) is not 4))yield (((x is 3) and y) isnot 4);
          otherwise
               when (9.99E+99 lessorequal false)
               begin
                     (x + y) * (z + t) and (-6.66E66);
               end
          end
     yield x;
     end
  constant onlyone constant integer y <- 4;
end
```

```
using use/statement/with/a/directory;
using use/statement/with/everything/inside;
constant onlyone prototype MyFirstPrototype
begin
  onlyone bool true1OrFalse0 <- 0.5;
  constant bool areTheseTrue(bool x, bool y)
  begin
     yield askOtherFunctionWhetherTheseAreTrue(y, x);
  end
  constant nothing duplicateVariables()
  begin
     when (x is x)
     begin
          integer are;
          integer are;
          double allowed;
          double allowed;
          char noone;
          char noone;
          bool cares;
          bool cares;
     end
  end
```
end